# ÍNDICE

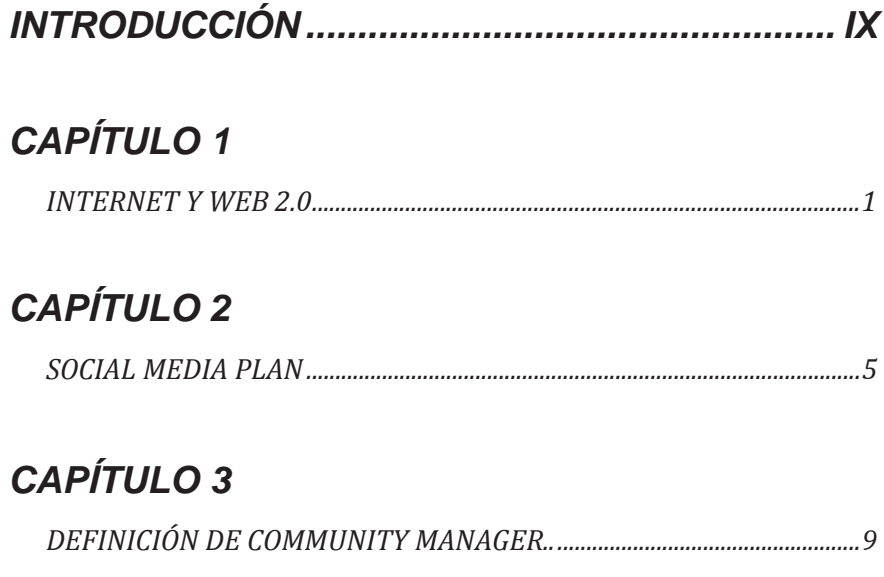

#### **CAPÍTULO 4**

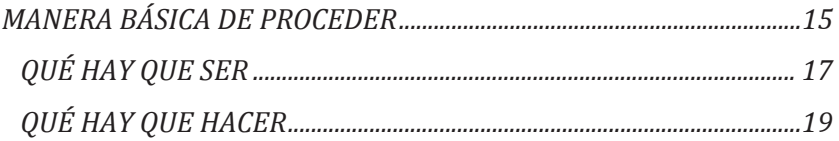

#### **CAPÍTULO 5**

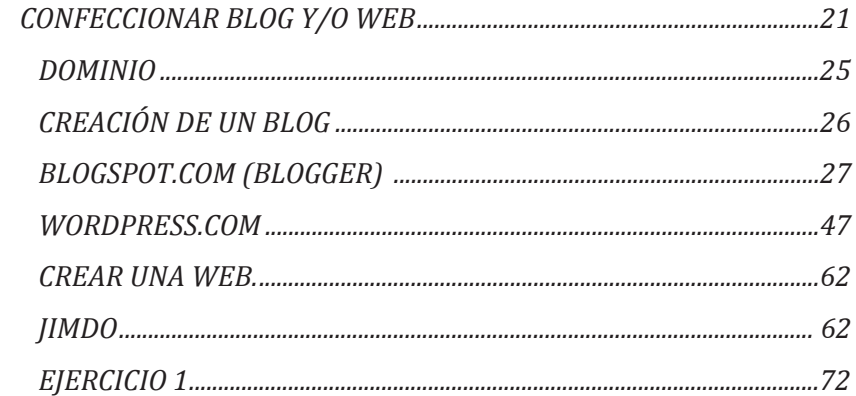

### **CAPÍTULO 6**

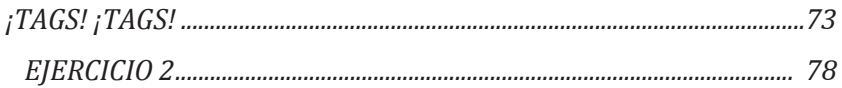

## **CAPÍTULO 7**

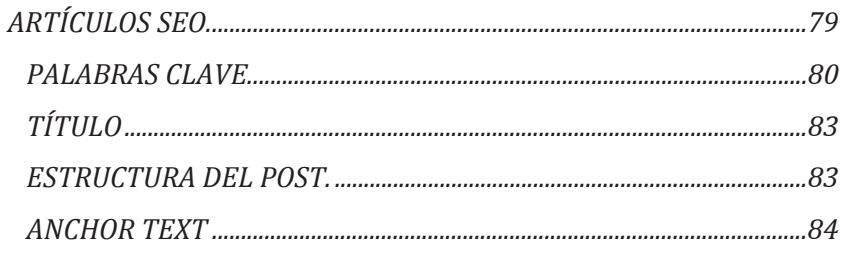

#### **CAPÍTULO 8**

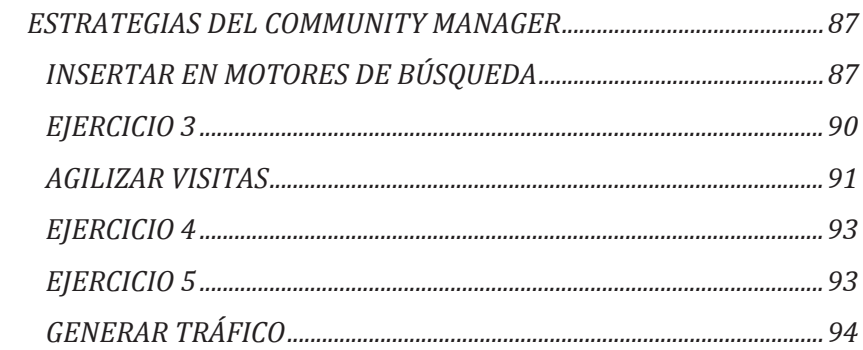

#### **CAPÍTULO 9**

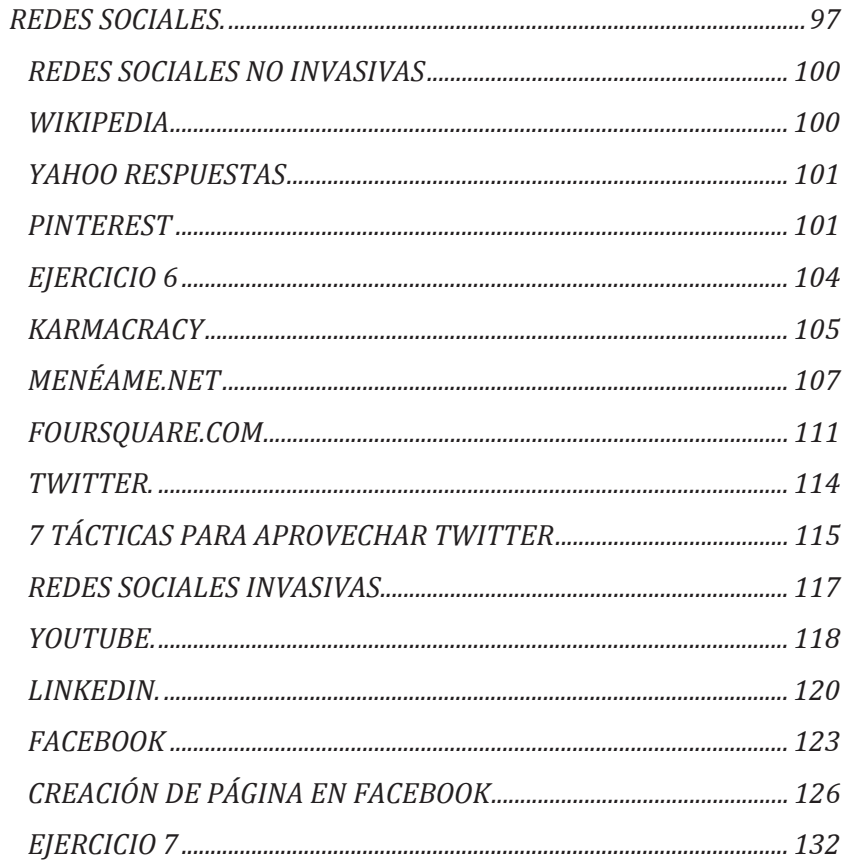

### **CAPÍTULO 10**

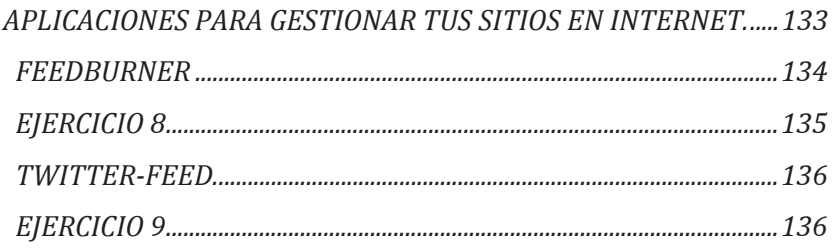

#### **CAPÍTULO 11**

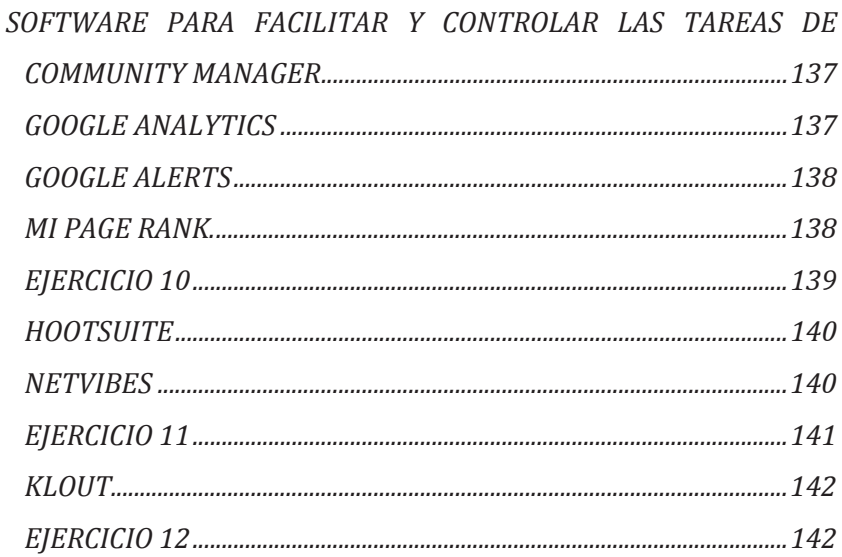

#### Y... UNAS PALABRAS PARA TERMINAR ....... 143

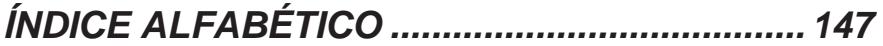

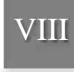